*OBSAH*

## *Část první*

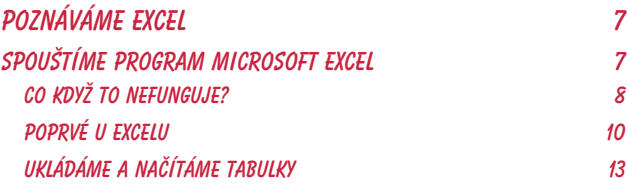

## *Část druhá*

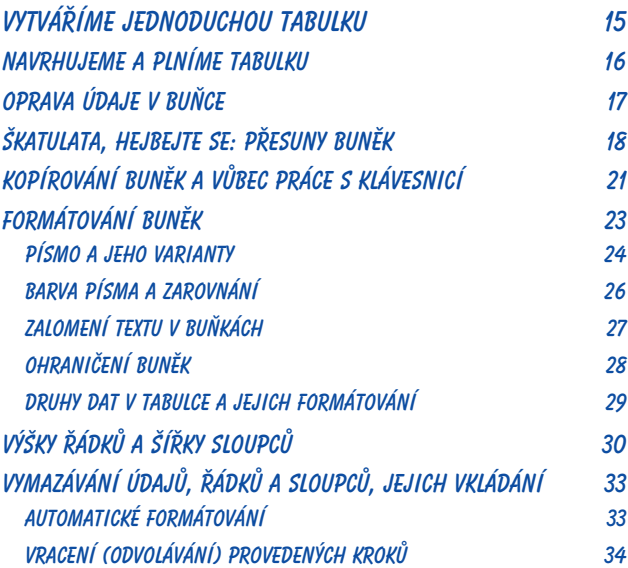

## *Část třetí*

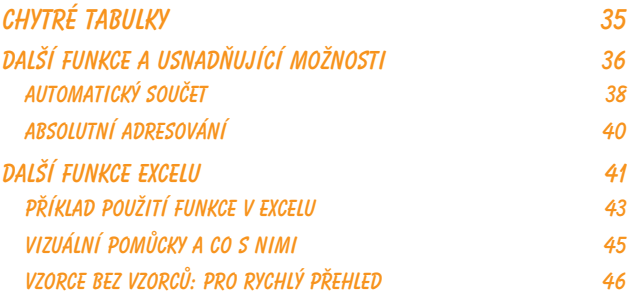

## *Část čtvrtá*

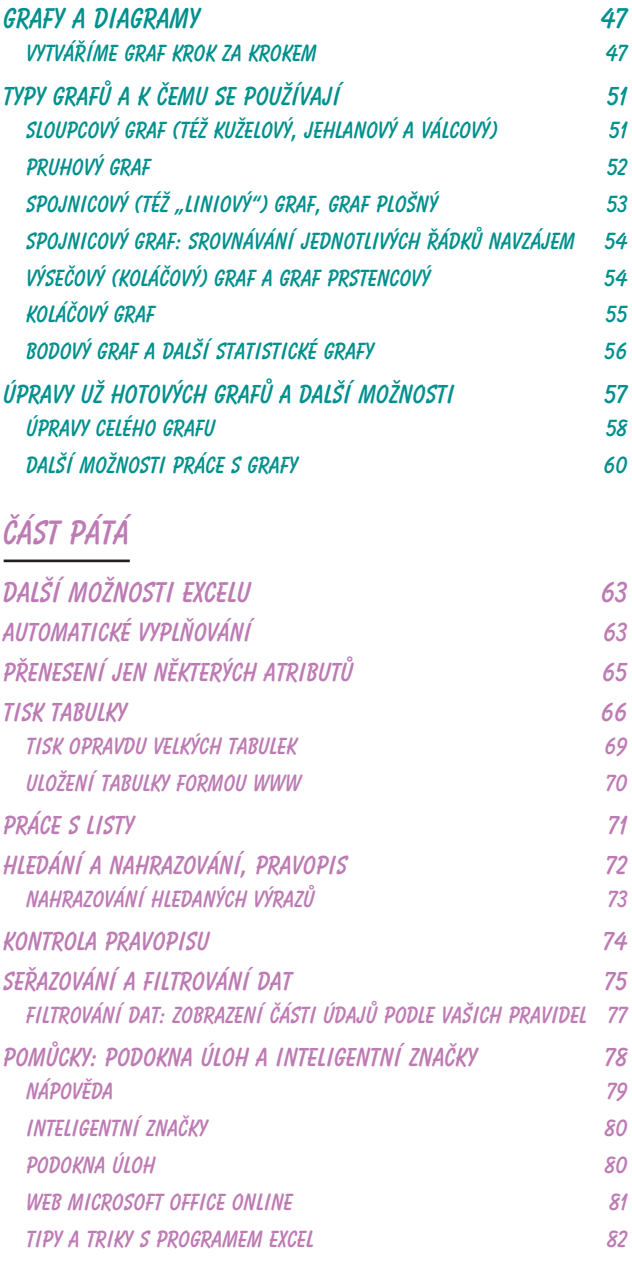

*Rejstřík 85*